## **Quel bureau pour Linux**

Atelier LoLiGrUB du 21 avril 2012

## **Démonstration de quelques bureaux :**

- windowmaker
- openbox
- xfce
- Mate
- Cinnamon
- Enlightment
- LXDE

## **Gestionnaires de démarrage :**

- GDM (standard avec GNOME)
- KDM (standard avec KDE)
- LightDM

pour redémarrer le gestionnaire :

sudo gdm restart

From: <https://www.loligrub.be/wiki/> - **LoLiGrUB**

Permanent link: **[https://www.loligrub.be/wiki/atelier20120421\\_bureau\\_linux?rev=1335079172](https://www.loligrub.be/wiki/atelier20120421_bureau_linux?rev=1335079172)**

Last update: **2014/12/27 08:13**

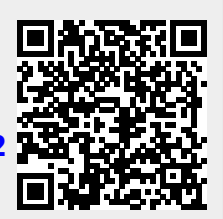